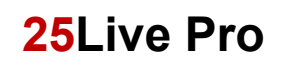

- 1. Open an internet browser and navigate to<https://25live.collegenet.com/pro/uark>
- 2. Click the Sign In link and enter your UA login and password.
- 3. Click Locations form the Select Object drop-down menu.

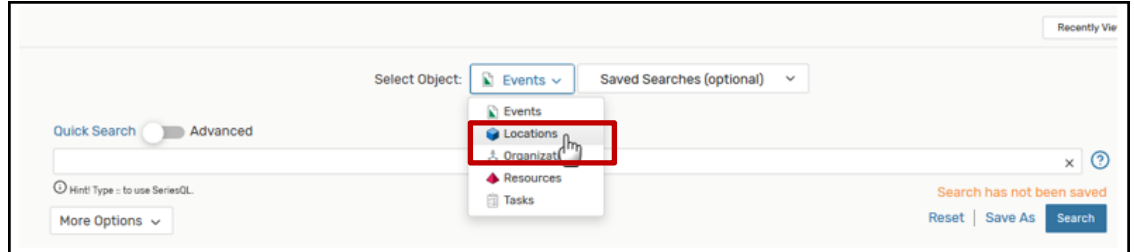

4. Enter the building code in the Quick Search box and click Search.

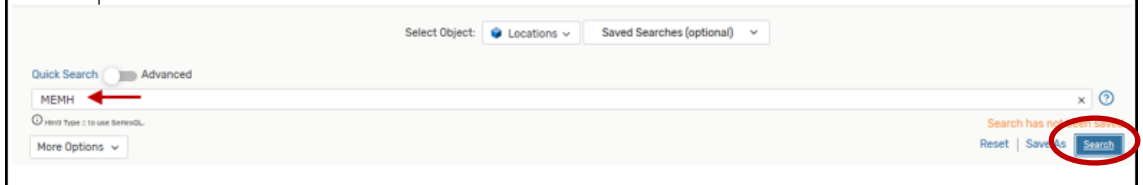

5. Click on Availability.

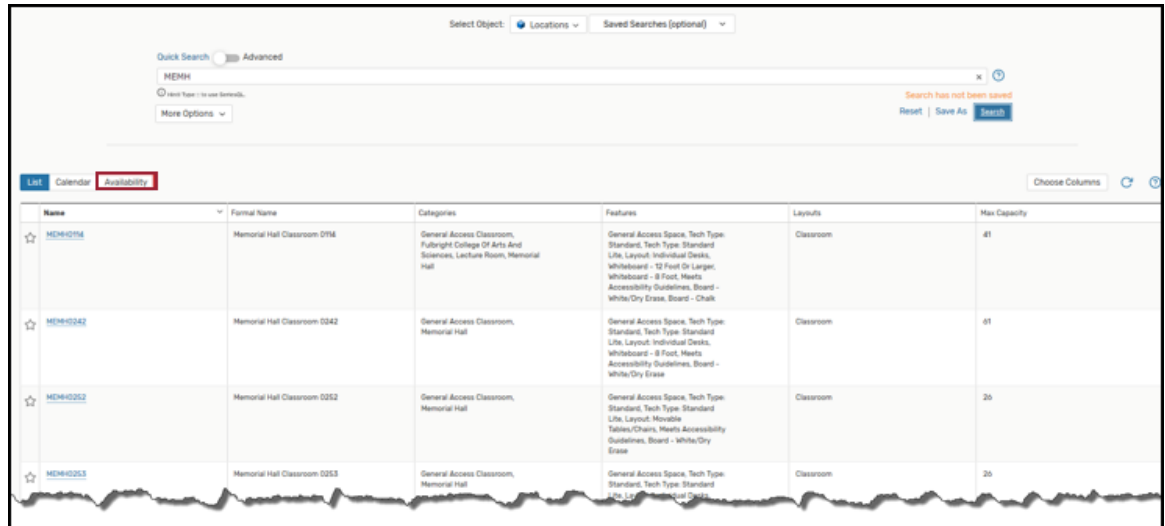

6. Options include room(s) selected, the date selected and the selected view. Users may create a room search and save it to their Favorites to view rooms in more than one building. In this view, availability is for one day.

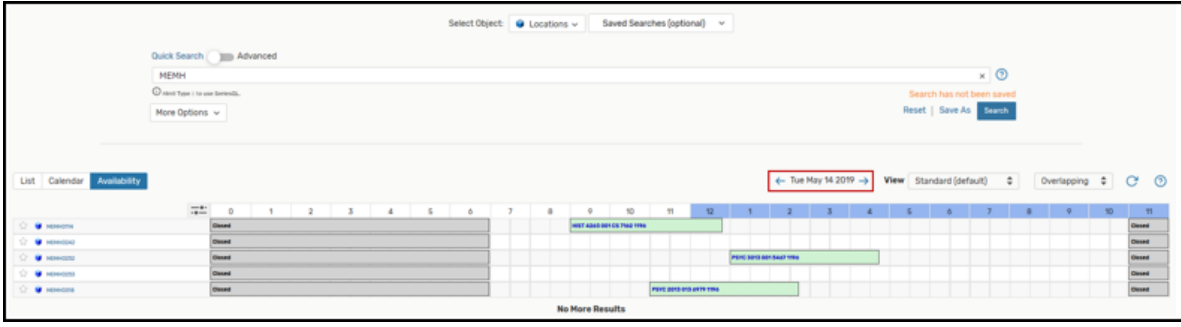

NOTE: This is a partial view of the availability of general access classrooms with 19 to 30 seats for the first day of classes. This list was generated using a Saved Search. Using the availability view allows users to identify when a room is being used or may be available for additional classes, meetings or maintenance.

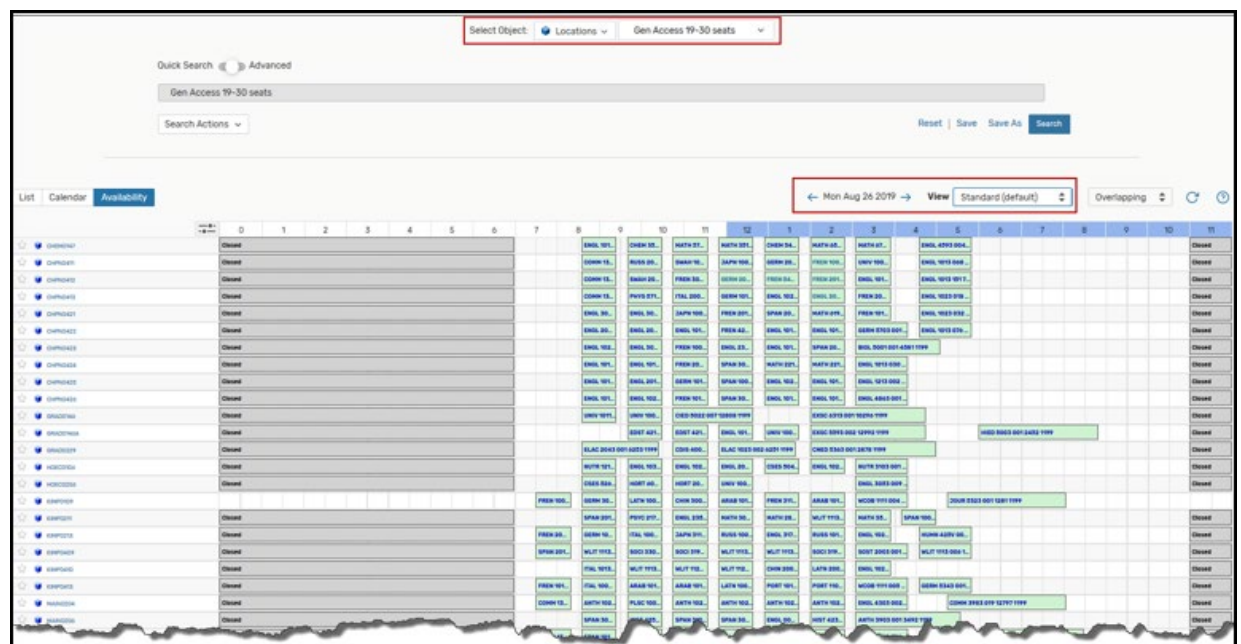

7. Click the back button in the top left of the browser window to go back to the room list.

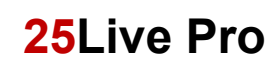

8. Click on the Room link to view room details.

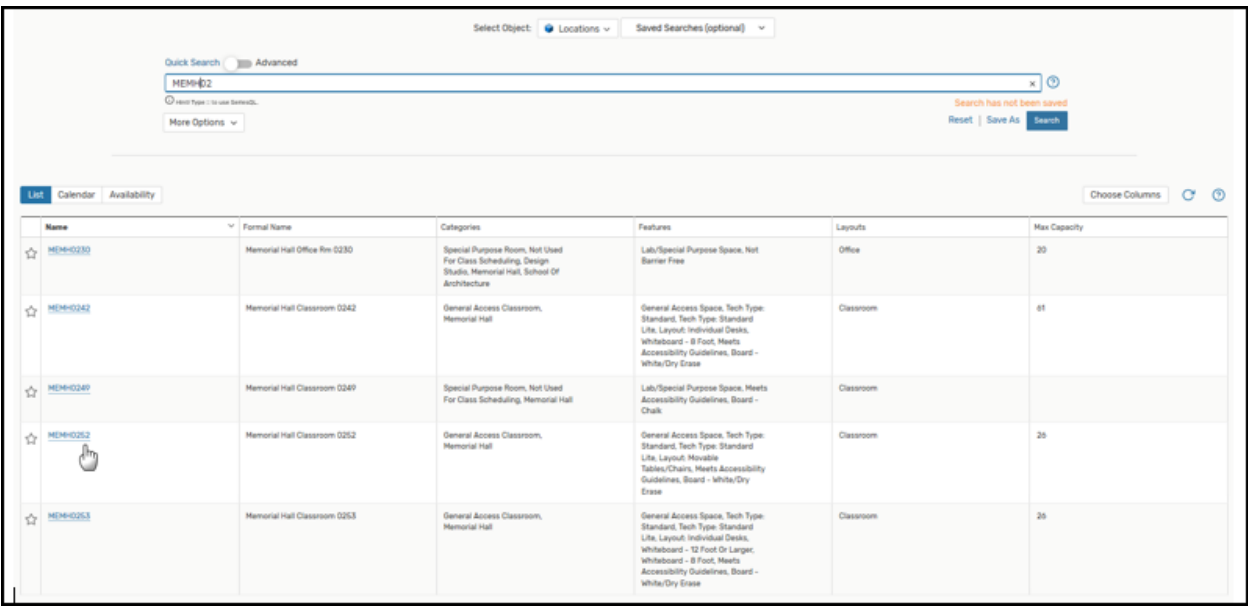

9. Click on Availability (Weekly) to view the availability of a room for a full week.

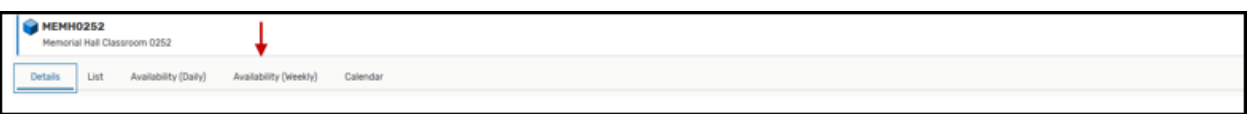

Example below showing the availability for MEMH 0252 for the first week of classes.

| HEMHO252<br>Memorial Hall Classroom 0252                                     |                                  |                               |                                                                                        |                                |                               |
|------------------------------------------------------------------------------|----------------------------------|-------------------------------|----------------------------------------------------------------------------------------|--------------------------------|-------------------------------|
| Availability (Weekly)<br>List<br>Availability (Daily)<br>Details<br>Calendar |                                  |                               |                                                                                        |                                |                               |
|                                                                              |                                  |                               |                                                                                        |                                |                               |
|                                                                              |                                  |                               | Days<br>- Sun Aug 25 2019 - Sat Aug 31 2019 -> Weeks: 1 $\div$<br>More Actions v C + 3 |                                |                               |
|                                                                              | Monday                           | Tuesday                       | Wednesday                                                                              | Thursday                       | Friday                        |
| $\overline{a}$                                                               | 8/26                             | 0/27                          | 8/28                                                                                   | 8/29                           | 0/30                          |
| 0:00 AM                                                                      | <b>Toranti</b>                   | <b>Times</b>                  | <b>Texas</b>                                                                           | Donald                         | <b>Times</b>                  |
| 100 AM                                                                       |                                  |                               |                                                                                        |                                |                               |
| 2:00 AM                                                                      |                                  |                               |                                                                                        |                                |                               |
| 3:00 AM                                                                      |                                  |                               |                                                                                        |                                |                               |
| 4:00 AM                                                                      |                                  |                               |                                                                                        |                                |                               |
| 5:00 AM                                                                      |                                  |                               |                                                                                        |                                |                               |
| 6:00 AM                                                                      |                                  |                               |                                                                                        |                                |                               |
| 7:00 AM                                                                      |                                  | IPPY 1007 000 1004 1199       |                                                                                        | IPPY 1001-002 0004 1999        |                               |
| 8:00 AM                                                                      | <b>Drew Look Stat State Time</b> |                               | <b>AN DOOR DOE MAN SHAP</b>                                                            |                                | <b>IPAN TOOT DOE SINC TWY</b> |
| 9.00 AM                                                                      | SPAN 1005-305-7034-799           | FORD 200344 2014 2014 1999    | PAN 1003 DOS TOJA 1998                                                                 | <b>PERC 2003A SEN 2016 FRM</b> | SPAN 1003 DOS 1034 1199       |
| 10:00 AM                                                                     | <b>FOR 2003-2012 8000 TRA</b>    | <b>MOD BRAT FOR EVAL COST</b> | FC 2003-003 3001 1999                                                                  | 500 805 801 799 1991           | <b>THE ROOM DOE ROOM TWO</b>  |
| <b>11:00 AM</b>                                                              | ARAB 3055-301-53425-1999         |                               | <b>AND READ YOU SAID BANK</b>                                                          |                                | MAIL 2055 101 13425 1999      |
| 12:00 PM                                                                     | JPD 1001104-02017099             | THE RED DOG THE THE           | PRT 9555-507-1000 VM                                                                   | PERC 4081-001 9224 1999        |                               |
| 100 PM                                                                       |                                  | 441-2023 E20-Gard 1999        | FREE AFOR ADD 1000 VAN                                                                 | AALT 2003 020 Gard 199         | FEET AFGS ARE FOR YOU         |
| 2.00 PM<br>3:00 PM                                                           | UNIV 5001-539 ASTS 1994          |                               | NV 1001-101 AZZ 1002                                                                   |                                |                               |
| 4:00 PM                                                                      | ANY 1001 CEP SON'T THE           | WIT 2023 D'B ESCE TIM         | NAV ROP COP SOAT TWO                                                                   | AALT 2023 010 12275 1994       | <b>ANY DOCTOR ROOM FOR</b>    |
| 5:00 PM                                                                      |                                  |                               |                                                                                        |                                |                               |
| 6:00 PM                                                                      |                                  |                               |                                                                                        |                                |                               |
| 7.00 PM                                                                      |                                  |                               |                                                                                        |                                |                               |
| 8:00 PM                                                                      |                                  |                               |                                                                                        |                                |                               |
| 9:00 PM                                                                      |                                  |                               |                                                                                        |                                |                               |
| 10:00 PM                                                                     |                                  |                               |                                                                                        |                                |                               |
| <b>11:00 PM</b>                                                              | Done !                           | Donald I                      | Donal                                                                                  | Dougl                          | Donald                        |
|                                                                              |                                  |                               |                                                                                        |                                |                               |